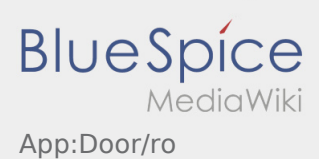

## Inhaltsverzeichnis

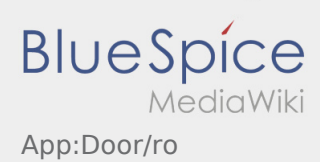

## **Acces intrare**

• Puteti utiliza optiunea de deschidere a usilor prin intermediul  $\vdots$ .

Optiunea poate fi folosita doar atunci cand aveti o comanda activa sau cand va aflati intr-o filiala **inTime** .

• Va rugam sa scanati codul QR  $\frac{1}{2}$  de pe usa.

Codurile QM le gasiti la intrarile principale, in depozite sau in camerele de odihna.

In cazul in care intampinati probleme luati legatura cu **inTime**.